## Find Kindle

# LIGHTING A LAMP: A DIVALI STORY

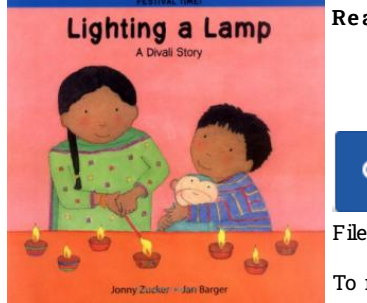

#### Read PDF Lighting a Lamp: A Divali Story

Authored by Jonny Zucker, JanBarger Cohen Released at-

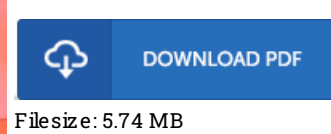

To read the document, you will need Adobe Reader software program. If you do not have Adobe Reader already installed onyour computer, you candownload the installer and instructions free from the Adobe Web site. You could obtainand help save it onyour laptop for later study. Please clickthis download linkabove to download the PDF file.

### Re vie ws

Extensive manual! Its this type of great read through. This can be for all who statte there was not a worth reading. It is extremely difficult to leave it before concluding, once you begin to read the book.

#### -- Dr. Furman Becker V

Great electronic book and valuable one. It really is simplistic but surprises within the fifty percent from the book. Its been printed in an extremely simple way in fact it is merely right after i finished reading this publication by which in fact modified me, change the way i really believe. -- Dr. Be thany Lindgren

Absolutely essential study pdf. It is one of the most incredible ebook i actually have go through. Its been printed in an exceedingly basic way and it is merely soon after i finished reading through this ebook where basically altered me, affect the way ithink. -- Darby Ryan